## **Михайленко Василь Володимирович**

*вчитель фізики та інформатики вищої кваліфікаційної категорії комунального закладу Настасівської ЗОШ І-ІІІ ступенів Тернопільської районної ради Тернопільської області*

# **ПРОЕКТНА ДІЯЛЬНІСТЬ З ARDUINO НА УРОКАХ ФІЗИКИ ТА ІНФОРМАТИКИ**

У статті описано основи проектної діяльності на уроках фізики. Розглянуто апаратно – обчислювальну платформу Arduino, та здійснення проектної діяльності за її допомогою.

**Ключові слова:** проектна діяльність, stem, arduino, arduino IDE, скетч, презентація проекту, мікроконтролер.

Проектна діяльність – одна з найперспективніших складових освітнього процесу, тому що створює умови творчого саморозвитку та самореалізації учнів, формує всі необхідні життєві компетенції, які на Раді Європи були визначені як основні в ХХІ столітті: полікультурні, мовленнєві, інформаційні, політичні та соціальні.

Участь у проектах позитивно впливає на навчально-пізнавальну діяльність учнів, бо надає змогу підтримувати пізнавальний інтерес до тем, що вивчаються, у вигляді різних заохочень можливості побачити результати своєї роботи, і усвідомлення того, що їх побачать в інших містах України та за кордоном. Також проекти працюють в рамках уроків або факультативів, а саме з інформатики, фізики, математики, географії та інших, тобто діяльність учнів навчальна. Вона є самостійною, бо вимагає пошуку та творчого підходу до поставленої мети. Діяльність за проектами передбачає застосування творчо-пошукових; методів навчання, що в свою чергу вимагає активності учнів в роботі [1, c. 6].

Першими започаткували використання методу проектів у школі Джон та Евеліна Дьюї. Але слід відмітити, що такий метод не розглядався ними як проектне навчання. Вони вважали, що даний термін не розкриє у повному обсязі роботу учнів над певною проблемою. Тому, у своїй діяльності використовували термін «активні методи навчання». Адже застосування різних форм активної роботи дозволить розкрити індивідуальні можливості учнів та надасть можливість навчитися використовувати здобуті знання у житті [2, c. 2].

Останнім часом проектна діяльність широко використовується у школах різного типу, коледжах, технікумах та вищих навчальних закладах та має великий прикладний характер: дозволяє учням та студентам проявляти уміння самостійно працювати з інформацією, аналізувати її, систематизувати, формує відповідальність, навички співробітництва (у рамках проектної групи), дослідницькі, презентаційні, оціночні знання та навички. Необхідно врахувати, що дана діяльність враховує певні етапи, адже проект – це «п'ять П», зокрема: постановка проблеми, проектування або планування діяльності, вибір форм результуючого продукту, пошук інформації (збір, структурування), продукт дослідження, презентація. Важливе значення має шосте «П» проекту – це створення портфоліо, а також самооцінка та самоаналіз, рефлексія [3]. Отже, для організації активної пошуково-дослідницької діяльності учнів, для реалізації їх творчих здібностей проектна діяльність найоптимальніший варіант.

Сучасне суспільство вимагає самостійних, ініціативних, відповідальних громадян здатних ефективно взаємодіяти у виконанні соціальних, виробничих, та економічних завдань. Таким чином актуальним завданням сучасної школи є реалізація компетентнісного підходу у навчанні [4 с. 1].

Стрімка еволюція технологій веде до того, що найбільш популярними та перспективними на планеті фахівцями стануть програмісти, IT – фахівці, інженери, професіонали в галузі високих технологій. Тому постає питання – як підготувати таких фахівців?

Важливим напрямком у реалізації компетентнісного підходу є STEM освіта.

Акронім STEM (від англ. Science – природничі науки, Technology – технології, Engineering – інженерія, проектування, дизайн, Mathematics – математика) визначає характерні риси відповідної дидактики, сутність якої виявляється у поєднанні міждисциплінарних практико орієнтованих підходів до вивчення природничо-математичних дисциплін.

STEM–освіта – категорія, яка визначає відповідний педагогічний процес (технологію) формування і розвитку розумово-пізнавальних і творчих якостей молоді, рівень яких визначає конкурентну спроможність на сучасному ринку праці. STEM–освіта здійснюється через міждисциплінарний підхід у побудові навчальних програм закладів освіти різного рівня[5 с. 4]. Рівень таких якостей визначає: конкурентоспроможність на сучасному ринку праці здатність і готовність до:

- розв'язання комплексних задач (проблем)
- критичного мислення
- творчості
- когнітивної гнучкості
- співпраці
- управління
- здійснення інноваційної діяльності.

Цей напрямок в освіті реалізую за допомогою апаратно – обчислювальної платформи для аматорського конструювання «Arduino», основними компонентами якої є плата мікроконтролера з елементами вводу/виводу та середовища розробки «Arduino IDE».

Розглянемо платформу детальніше. (*Мал. 1*)

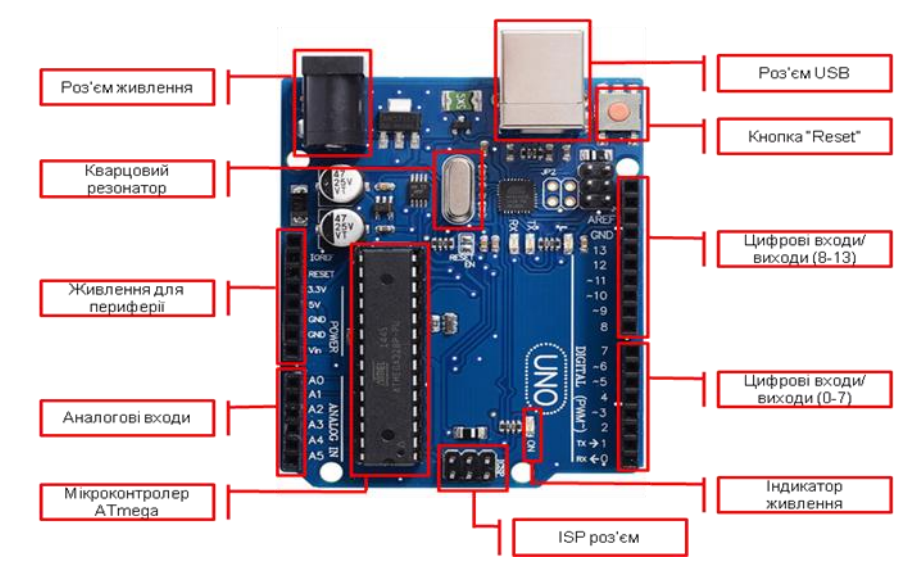

*Мал. 1. Плата Arduino*

Arduino - це платформа з відкритим вихідним кодом, створена для швидкої і легкої розробки різноманітних електронних пристроїв. Може отримувати дані про навколишній світ завдяки датчикам та модулям (*Мал. 2*) і реагувати, керуючи світлом, електродвигунами та іншими пристроями.

Мікроконтролер на платі програмується за допомогою мови програмування Arduino (*заснований на C / C ++ і скомпонований з бібліотекою AVR Libc*) і середовища розробки

Arduino IDE. Середовище розробки Arduino IDE складається з вбудованого текстового редактора програмного коду, області повідомлень, вікна виведення тексту (консолі), панелі інструментів з кнопками часто використовуваних команд і декількох меню. Для завантаження програм середовище розробки підключається до апаратної частини Arduino за допомогою USB. Програма, написана в середовищі Arduino, називається скетч. Скетч пишеться в текстовому редакторі, що має інструменти вирізки / вставки, пошуку / заміни тексту.

На даний час розроблено величезну кількість варіантів модулів для плат Arduino, відрізняються вони за способом взаємодії з навколишнім світом. А саме датчики, температури, вологості повітря та ґрунту, тиску, диму, інфрачервоного випромінювання, ультразвукові та лазерні дальноміри, гіроскопи LCD дисплеї та інші.

Роботу над проектами за допомогою Arduino розділяю такі етапи:

## **1. Організаційно-підготовчий етап**

На даному етапі описуються мета, завдання та обґрунтування проекту. Тобто учень чи учні,

якщо проект колективний, формулюють мету проекту, ставлять перед собою завдання які прагнуть реалізувати в процесі роботи над проектом. Також теоретично обґрунтовують призначення цього пристрою як кінцевого продукту

## **2. Конструкторський етап**

Учасники проекту збирають систематизують та відображають необхідні компоненти пристрою, здійснюють побудову схеми підключення даного модуля до плати Arduino, та розробляють загальну схему підключення всіх модулів до плати мікроконтролера. Також розробляється програмне забезпечення для роботи пристрою.

### **3. Технологічний етап**

На цьому етапі учасники проекту здійснюють підключення всіх компонентів пристрою, виготовляють корпус за необхідності, та здійснюють програмування мікроконтролера плати Arduino. Перевіряють дієздатність пристрою, аналізують та виправляють помилки допущені при складанні чи програмуванні пристрою

#### **4. Заключний етап**

На даному етапі учасники узагальнюють роботу над проектом роблять висновки про даний проект та можливі шляхи модернізації та вдосконалення пристрою.

Для підготовки презентації проекту використовую сервіс google-презентації. Google презентації – це сервіс для представлення нових ідей у вигляді презентацій як колегам, так і учням. Сервіс дозволяє використовувати різноманітні теми, шрифти, додавати відео, анімаційні ефекти і інші виразні засоби. Можливий колективний доступ до файлів, а також одночасна робота з файлами декількох користувачів. Можливе коментування документів для подальших обговорень. Доступне перетворення файлів з PowerPoint і назад. Можна працювати з файлами без використання Інтернету, просто зберігши файли на комп'ютері.

*Мал. 2. Датчики та модулі Arduino*

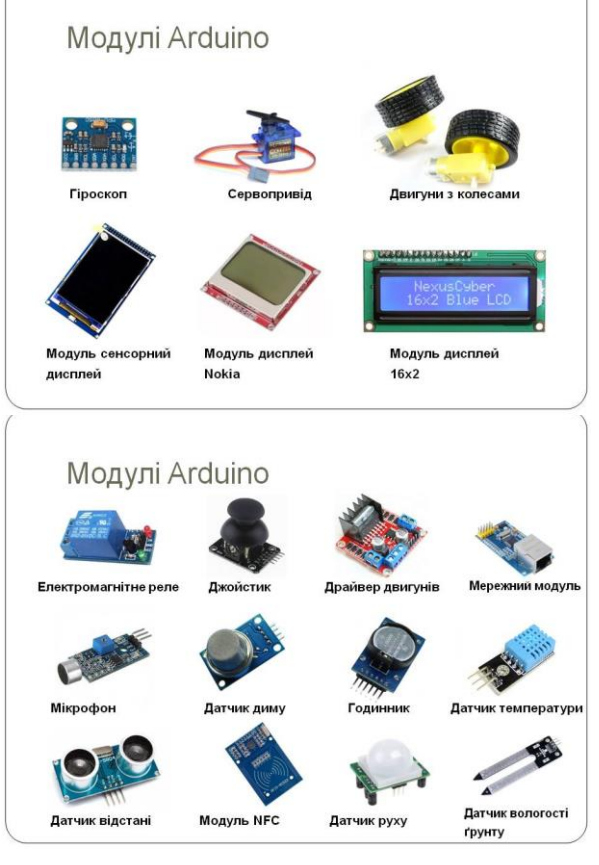

Google Презентації пропонують наступні корисні функції:

- Створення презентацій і редагування наявних.
- Налаштування доступу до слайдів і спільна робота над ними з колегами чи учнями.
- Перегляд, редагування та збереження файлів MS PowerPoint**.**
- Офлайн-доступ до документів, без Інтернету.
- Внесення і перетворення слайдів, форматування тексту, зображень та ін.
- Додавання графічних зображень і відео.
- Можливість публікації на веб-сайті.
- Перегляд презентацій на мобільному пристрої.
- Автозбереження змін.
- Безкоштовність та доступність.

Для доступу до програми Google презентація потрібно на сайті **[google.com](http://google.com/)** пройти в список сервісів і в списку, що з'явився доступних безкоштовних програм знайти Google презентації. Після натискання на кнопку Google презентації відкриється вікно програми[6].

Отже, використання проектів з Arduino дає змогу ефективно формувати в учнів ключові компетентності вчить творчо мислити та інтелектуально вдосконалюватись. Також зорієнтовує учнів на самостійну чи групову діяльність, активізацію навчання та комунікативних якостей.

# **Список використаних джерел**

1. Застосування методу проектів при формуванні пізнавальної активності учнів на уроках фізики . Методичний посібник // Автор упорядник Н.В. Малик .- Переяслав-Хмельницький.-2011 р.-148с.

2. Використання проектної технології на уроках фізики// Автор Н. В. Налепа, вчитель фізики Луцької гімназії №21 імені Михайла Кравчука

3. Програма Intel «Навчання для майбутнього». – Режим доступу: <http://www.iteach.com.ua/>

4. Принципи формування ключових компетентностей в учнів вальдорфської школи// Автор В.П. Мітюхіна методист НМЛ педагогічних інновацій

5. SТЕМ-освіта: проблеми та перспективи: анотований каталог / упоряд., О.О. Патрикеєва, О.В. Лозова, С.Л. Горбенко, Н.С. Буркіна – Київ: ДНУ «ІМЗО», 2017. – 20 с.

6. Віртуальна школа ІКТ – режим доступу: [http://i-math.com.ua](http://i-math.com.ua/)